# $11.999$  3

# วิธีดำเนินการวิจัย

การศึกษาปัจจัยที่มีอิทธิพลต่อผลการทดสอบทางการศึกษาขั้นพื้นฐานแห่งชาติ (O-NET) ของ นักเรียนชั้นประถมศึกษาปีที่ 6 สังกัดสำนักงานเขตพื้นที่การศึกษาประถมศึกษาพิษณุโลก เขต 2 ปี การศึกษา 2552 มีขั้นตอนดำเนินการดังนี้

- 1. ประชากรและกลุ่มตัวอย่าง
- 2. เครื่องมือที่ใช้ในการวิจัย
- 3. การสร้างและหาคุณภาพเครื่องมือที่ใช้ในการวิจัย
- 4. การเก็บรวบรวมข้อมูล
- 5. การวิเคราะห์ข้อมูล
- 6. สถิติที่ใช้วิเคราะห์ข้อมูล

## ประชากรและกลุ่มตัวอย่าง

#### 1 ประชากร

<u>้ำไระชากรที่ใช้ในการศึกษาด้นคว้าครั้งนี้ เป็นนักเรียนที่กำลังศึกษาระดับชั้นมัธยมศึกษาปีที่</u> 1 ภาคเรียนที่ 2 ปีการศึกษา 2553 ที่ผ่านการทดสอบการศึกษาแห่งชาติขั้นพื้นฐาน(O-NET) ในปี ี การศึกษา 2552 ในโรงเรียนสังกัดลำนักงานเขตพื้นที่การศึกษาประถมศึกษาพิษณุโลก เขต 2 จำนวน 1,380 คน (ข้อมูลนักเรียนปีการศึกษา ,2552)

## 2. กลุ่มตัวอย่าง

กลุ่มตัวอย่างที่ใช้ในการศึกษาค้นคว้าครั้งนี้ เป็นนักเรียนที่กำลังศึกษาระดับชั้นมัธยมศึกษา ปีที่ 1 ภาคเรียนที่ 2 ปีการศึกษา 2553 ที่ผ่านการทดสอบการศึกษาแห่งชาติขั้นพื้นฐาน (O-NET) ในปี ี การศึกษา 2552 ในโรงเรียนสังกัดสำนักงานเขตพื้นที่การศึกษาประถมศึกษาพิษณุโลก เขต 2 โดยประมาณขนาดกลุ่มตัวอย่าง โดยใช้ตารางสำเร็จรูปของยามาเน (Taro Yamane) ที่ระดับความเชื่อมั่น 95% ( $\alpha$  = .05) โดยดูจากประชากร จำนวน 1,500 ได้กลุ่มตัวอย่าง จำนวน 316 คน ซึ่งไม่ซ้ำกับกลุ่ม ้ตัวอย่างในการหาคุณภาพ และทำการสุ่มอย่างง่ายดังนี้

1. สำรวจข้อมูลโรงเรียนที่เปิดสอนตั้งแต่ระดับชั้น อ.1–ม.3 ทั้ง 3 อำเภอใน สังกัดได้แก่ อ.วังทอง อ.บางกระทุ่ม และ อ.เนินมะปราง มีโรงเรียนที่เปิดถึงระดับชั้นมัธยมศึกษาปีที่ 3 จำนวน 56 โรงเรียน ทำการสุ่มโรงเรียนในแต่ละอำเภอด้วยวิธีการจับฉลากได้จำนวน 11 โรงเรียน

2. สุ่มห้องเรียนจากโรงเรียนที่ได้รับการสุ่ม แสดงรายละเอียดดังตาราง 3

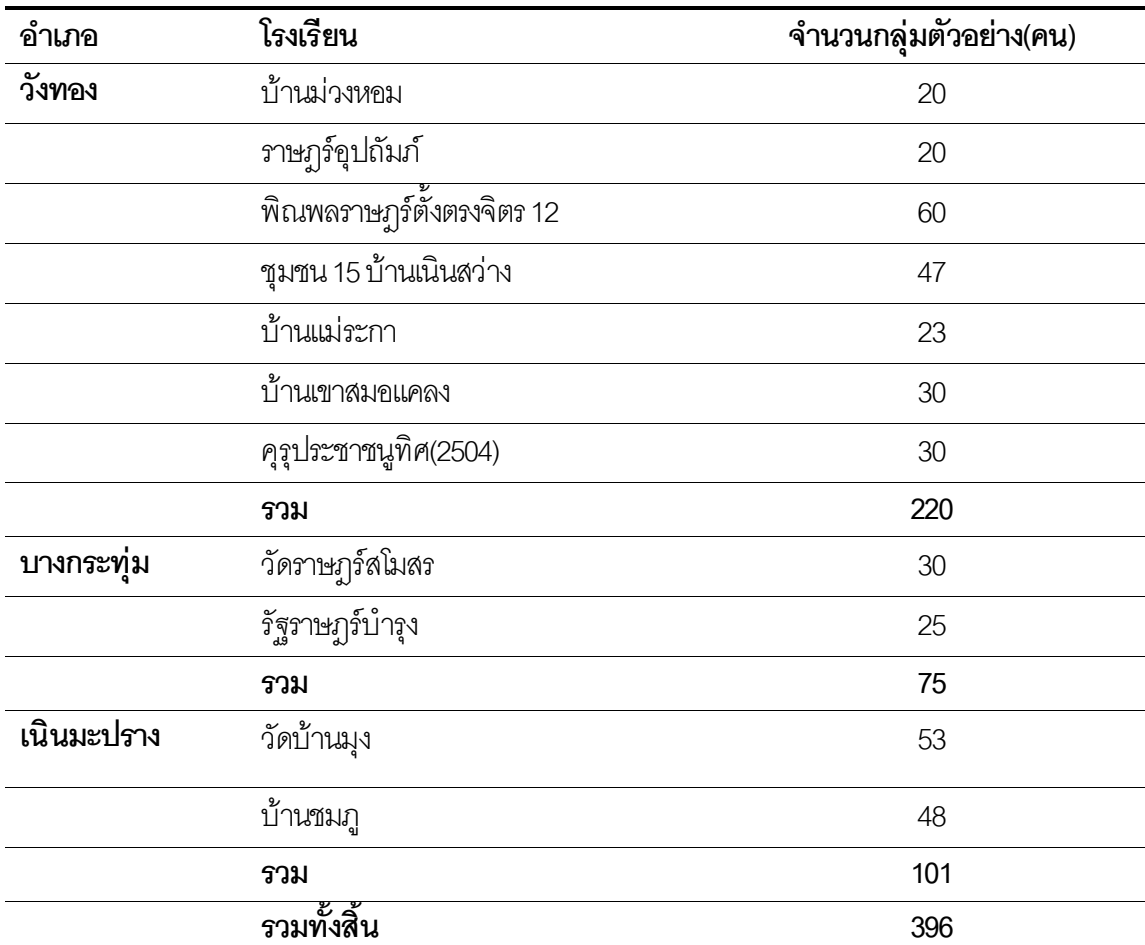

# ตาราง 4 จำนวนกลุ่มตัวอย่างจำแนกตามอำเภอและโรงเรียน

#### เครื่องมือที่ใช้ในการวิจัย

เครื่องมือที่ใช้ในการศึกษาค้นคว้าครั้งนี้ เป็นแบบสอบถาม (Questionnaire) แบบมาตราส่วน ประมาณค่า (rating scales) 5 ระดับ ใช้ถามนักเรียนเกี่ยวกับปัจจัยที่มีอิทธิพลต่อผลการทดสอบ การศึกษาแห่งชาติขั้นพื้นฐาน 5 ด้าน ด้านละ 10 ข้อ ดังนี้

- 1 ด้านความพร้อมของนักเรียน
- 2. ด้านแรงจูงใจใฝ่สัมฤทธิ์
- 3. ด้านการเอาใจใส่ของผู้ปกครอง
- 4. ด้านพฤติกรรมการสอนของครู
- .5. ด้านสภาพสิ่งแวดล้อมภายในโรงเรียน
- <sub>รามทั</sub>้งหมด 50 ข้อ

## การสร้างและหาคุณภาพเครื่องมือ

ผู้วิจัยสร้างแบบสอบถาม โดยดำเนินการตามขั้นตอนดังนี้

- 1. ศึกษาเอกสารและข้อมูลที่เกี่ยวข้องดังนี้
- 2. เอกสารเกี่ยวกับการสอบทางการศึกษาแห่งชาติขั้นพื้นฐาน (ONET)
	- ่ 2.1 หลักสูตรแกนกลางการศึกษาขั้นพื้นฐาน พุทธศักราช 2551
	- 2.2 งานวิจัยที่เกี่ยวข้อง

่ 3. วิเคราะห์ปัจจัยที่มีอิทธิพลต่อผลการสอบทางการศึกษาแห่งชาติขั้นพื้นฐานจาก เคกสารและงานวิจัยที่เกี่ยวข้อง

- 4. กำหนดนิยามศัพท์ตามตัวแปรที่ศึกษา
- 5. สร้างข้อคำถามแบบมาตรประมาณค่า 5 ระดับ ตามวิธีของลิเคร์ท (Likert) ให้ ิสอดคล้องกับนิยามศัพท์ที่กำหนดไว้ โดยแบบสอบที่สร้างขึ้นได้ปรับปรุงมาจากแบบสอบถามของนิพล พลกลาง (2549) และ วิริยะ จันไทย (2548)
	- ่ 6. ตรวจสอบความถูกต้องเบื้องต้น เช่น การสะกดคำ การพิมพ์ถูกพิมพ์ผิด
	- 7. นำแบบสอบถามให้ผู้เชี่ยวชาญ 3 ท่านตรวจสอบและประเมินความตรงเชิงเนื้อหา

่ 8. นำผลการประเมินแบบสอบถามของผู้เชี่ยวชาญมาวิเคราะห์หาค่าดัชนีความสอดคล้อง (IOC) แบบสอบถามแต่ละข้อผ่านเกณฑ์ตั้งแต่ 0.50 ขึ้นไป ถ้าแต่ละข้อคำถามไม่ผ่านเกณฑ์ผู้ศึกษาทำ การปรับปรงแก้ไขตามคำแนะนำของผู้เชี่ยวชาญ

่ 9. นำแบบสอบถามไปทดลองใช้กับนักเรียน ซึ่งมีลักษณะคล้ายคลึงกับกลุ่มตัวอย่าง ใน ์ โรงเรียนในสังกัด 1 โรงเรียน จำนวน 30 คน เพื่อหาค่าความเที่ยง (Reliability) ทั้งฉบับ โดยวิธีหาค่า สัมประสิทธิ์แอลฟา (  $\alpha$  Coefficient) ใช้สูตรของครอนบัค (Cronbach) (พวงรัตน์ ทวีรัตน์, 2538, หน้า 125) โดยมีเกณฑ์ คือ แบบสอบถามทั้งฉบับต้องมีค่ามากกว่า 0.70 ซึ่งแบบสอบถามมีค่าความเที่ยง เท่ากับ 093

10. จัดพิมพ์แบบสอบถามฉบับสมบูรณ์ เพื่อใช้ในการเก็บรวบรวมข้อมูล

## การเก็บรวมรวมข้อมูล

1. ติดต่อขอหนังสือจากบัณฑิตวิทยาลัย มหาวิทยาลัยนเรศวร ถึงผู้อำนวยการโรงเรียนที่เป็น กลุ่มตัวอย่างที่ทำการเก็บข้อมูล เพื่อขอความอนุเคราะห์ในการเก็บข้อมูล

่ 2. แจกแบบสอบถามไปตามโรงเรียนที่เป็นกลุ่มตัวอย่างเมื่อตอบแบบสอบถามเสร็จแล้วให้ส่งกลับ คืนภายในกำหนด

่ 3. ตรวจสอบความถูกต้อง ความสมบูรณ์ของแบบสอบที่ได้รับ จำนวน 260 ฉบับ

4. ทำการตรวจให้คะแนนเพื่อเตรียมการวิเคราะห์ข้อมูล

## การวิเคราะห์ข้อมูล

### การวิเคราะห์ข้อมูลผู้ศึกษาดำเนินการดังนี้

1. นำแบบสอบถามที่เก็บรวบรวมได้ทำการวิเคราะห์โดยใช้โปรแกรมสำเร็จรูป ี หาค่าเฉลี่ย (Mean) ของข้อมูลด้านความพร้อมของนักเรียน ด้านแรงจูงใจใฝ่สัมฤทธิ์ ด้านการเอาใจใส่ของ ผู้ปกครอง ด้านพฤติกรรมการสอนและด้านสิ่งแวดล้อมของโรงเรียน แล้วเทียบค่าเฉลี่ยกับเกณฑ์การ <u> ประเมินค่า ดังบ</u>ี้

> ค่าเฉลี่ย 4.50-5.00 หมายถึง ระดับการปฏิบัติ หรือ ระดับความคิดเห็นระดับมากที่สุด ค่าเฉลี่ย 3.50-4.49 หมายถึง ระดับการปฏิบัติ หรือ ระดับความคิดเห็น ระดับมาก ้ค่าเฉลี่ย 2.50-3.49 หมายถึง ระดับการปฏิบัติ หรือ ระดับความคิดเห็น ระดับปานกลาง ค่าเฉลี่ย 1.50-2.49 หมายถึง ระดับการปฏิบัติ หรือ ระดับความคิดเห็น ระดับน้อย ค่าเฉลี่ย 1.00-1.49 หมายถึง ระดับการปฏิบัติ หรือ ระดับความคิดเห็น ระดับน้อยที่สุด

นำคะแนนผลการทดสอบทางการศึกษาแห่งชาติขั้นพื้นฐาน (ONET) ของนักเรียนกลุ่ม  $\overline{2}$ ตัวอย่าง จำนวน 260 คน ทั้ง 8 กลุ่มสาระวิชามารวมกันเพื่อหาค่าคะแนนเฉลี่ยรวม

3 หาค่าส่วนเบี่ยงเบนมาตรฐาน (Standard Deviation) เพื่อทราบการกระจายของข้อมูลเป็น

รายข้อ

ี่ 4 หาค่าสัมประสิทธิ์สหสัมพันธ์ (Correlation Coefficient) เพื่อทราบความสัมพันธ์ระหว่างตัว "แปรพยากรณ์กับตัวแปรเกณฑ์ โดยมีค่าตั้งแต่ 1.00 ถึง -1.00 ค่า 1.00 และ -1.00 เป็นความสัมพันธ์ กันอย่างสมบูรณ์ทั้งบวกและลบ

5 หาค่าสัมประสิทธิ์สหสัมพันธ์พหุคูณ (Multiple Correlation) เพื่อทราบความสัมพันธ์ ่ ระหว่างตัวแปรเกณฑ์เพียงตัวเดียวกับตัวแปรพยากรณ์ทั้ง 5 ตัวแปร โดยวิเคราะห์การถดถอยพหคณแบบ ก (Stepwise Multiple Correlation)

#### สถิติที่ใช้ในการวิเคราะห์ข้อมูล

้ ผู้ศึกษาค้นคว้าดำเนินการวิเคราะห์ข้อมูลเพื่อตอบวัตถุประสงค์ของการศึกษาค้นคว้า โดยใช้ โปรแกรมสำเร็จรูปสำหรับสถิติ ต่อไปนี้

1. หาค่าสถิติพื้นฐาน ได้แก่

 $11$  ค่าเจลี่ย (Mean)

1.2 ค่าส่วนเบี่ยงเบนมาตรฐาน (Standard Deviation)

2. หาค่าสัมประสิทธิ์สหสัมพันธ์ (Correlation Coefficient) ใช้สูตรเพียร์สัน (Pearson Product Moment Correlation)

3. หาค่าสหสัมพันธ์พหุคูณ (Multiple Correlation) โดยการวิเคราะห์ค่าถดถอยพหุคูณปกติ

(Multiple Regression Analysis) และการวิเคราะห์ค่าถดถอยพหุคูณแบบ (Stepwise Multiple Correlation)

4. สร้างสมการพยากรณ์ระหว่างตัวแบรพยากรณ์ทั้งหมดกับตัวแปรเกณฑ์